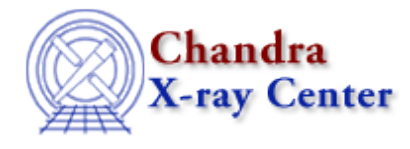

URL[: http://cxc.harvard.edu/ciao3.4/tic.tm.html](http://cxc.harvard.edu/ciao3.4/tic.tm.html) Last modified: December 2006

*AHELP for CIAO 3.4* **tic** Context: slangrtl

*Jump to:* [Description](#page-0-0) [See Also](#page-0-1)

## **Synopsis**

Start timing

## **Syntax**

void tic ()

## <span id="page-0-0"></span>**Description**

The tic function restarts the internal clock used for timing the execution of commands. To get the elapsed time of the clock, use the toc function.

## <span id="page-0-1"></span>**See Also**

*slangrtl*

times, toc

The Chandra X−Ray Center (CXC) is operated for NASA by the Smithsonian Astrophysical Observatory. 60 Garden Street, Cambridge, MA 02138 USA. Smithsonian Institution, Copyright © 1998−2006. All rights reserved.

URL: <http://cxc.harvard.edu/ciao3.4/tic.tm.html> Last modified: December 2006 Ahelp: tic - CIAO 3.4